Download Adobe Photoshop Fix 5.1.2 Mac

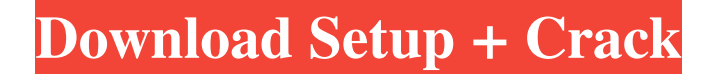

**Photoshop App Download Uptodown Crack + Free Download X64 [Latest-2022]**

Live books, learning tools For many people, the Internet offers easy ways to learn Photoshop in a structured way — and many good tools are available to make it easy to do. We list a few of the best online resources

for various aspects of Photoshop in Book I, Chapters and. Because it's the industry standard for many people, Adobe Photoshop is generally on most PCs and laptops, so if your computer lacks Photoshop, you can often find it online, in a very similar program or at a computer store. You can also download Photoshop for Windows from `www.adobe.com/pho toshop/photoshop-products.html` or

Macintosh from `www.photoshop.com`; look for the relevant product download (for example, Photoshop Elements or Photoshop Lightroom) in the Adobe download section. Use books to improve your knowledge, and don't forget Adobe's books as well. The Photoshop Books section of the Adobe web site (`www.adobe.com/go /photoshop/shopbook`) offers great

information and plenty of free material to both new and advanced Photoshop users. Adobe also offers many books on other aspects of the program at `www.adobe.com/go/phot oshop/bookshop`. Accessing Photoshop Although Photoshop is more than 20 years old, you still may not know which version you use. Knowing your version enables you to choose from the many books and

tutorials available on the Internet. If you have a computer that has only a DVD drive, you can install Photoshop in Windows and use it that

way. If you have a DVD player, you can run Adobe Photoshop on a DVD. If you have a version of Windows Vista, you can run Windows Media Player to play the DVD and run Photoshop that way. If you want to

know the current version of

Photoshop, look for the Photoshop. com site or the current edition of the Photoshop books on the Adobe web site (`www.adobe.com/go/photoshop/ photoshop-products.html` or `www.a dobe.com/go/photoshop/photoshopbooks.html`). Here's the scoop on installing Photoshop: 1. If you have a Macintosh computer, download the appropriate version of Photoshop to your desktop. If you have a DVD

drive on your computer, you can place the DVD in your drive. 2. From the desktop that you downloaded Photoshop, double-click the Photoshop desktop icon, as shown

**Photoshop App Download Uptodown [Updated]**

Key Features of Photoshop Elements Image editing features : Fixing colors, adding effects, adjusting brightness and contrast of images. :

Fixing colors, adding effects, adjusting brightness and contrast of images. Clipping features: Clipping paths are used to cut out a part of an image, paths can be filled or cut, can be combined with the cut and paste and can be connected to other paths. Clipping paths are used to cut out a part of an image, paths can be filled or cut, can be combined with the cut and paste and can be connected to

other paths. Online photo sharing : Uploading and editing images from photostreams. : Uploading and editing images from photostreams. Backups : Saving images on a backup drive. : Saving images on a backup drive. Image manipulation : Cropping images, adjusting brightness and contrast, rotating and flipping them, adding special effects, creating transparencies, converting to PNG

and JPEG format. : Cropping images, adjusting brightness and contrast, rotating and flipping them, adding special effects, creating transparencies, converting to PNG and JPEG format. Photography features: Adjusting brightness and contrast of photos, adjusting focus and exposure of photos and adjusting color balance. You can also create your own photos in Photoshop

Elements by editing your images online, from anywhere. It's one of the easiest ways of creating high-quality images on a budget. The source code for Photoshop Elements is available on Github. Download Photoshop Elements Click here to Download Adobe Photoshop Elements from Adobe Labs How to Install Photoshop Elements on Linux Download the installer, and run it on

Linux. You can either download the tarball of the installer, or compile it from the source. If the first method is chosen, make sure you compile it with the compile options. Run the following command to install Adobe Photoshop Elements on Linux. tar -zxvf PhotoshopElements-6.0.0.tar.gz cd PhotoshopElements-6.0.0 Install Graphics Drivers When you run Photoshop Elements, a new graphics

tab will pop up in settings. Click on the "Graphics" tab. Click "Install a new graphics driver". On the next screen, select the location of your graphics driver. Since Photoshop Elements uses OpenGL graphics driver, it can only use OpenGL graphic drivers. You can download and 05a79cecff

// if you want to make the changes then you do them as usual. // if you don't want to make any changes then do not call this function // just call any other function to set selected node. // }); } this.trigger('node-formchange', selected); }, // 根据菜单显示父节点 showParentNodes: function () { var  $self = this$ , menuTree =

self.ctx.menuTree, parentNodes = menuTree.getRootNodes(); parentNodes.forEach(function (item, idx, arr) { var menu  $=$ self.menu.select({ data: { id: item.id, } }, function (data) { // do something  $\}$ ); // show the menu //  $[2|2|2]$  $menu.show(); //  $\sqrt{22222}$$ menu.hide(); // this is the sub menu level // 根据菜单层级进行不同

**What's New In Photoshop App Download Uptodown?**

5 Great Books Every Geek Should Read Never underestimate the power of good storytelling. And when it comes to awesome books, there are plenty of geek-friendly books on the shelves. We've collected 5 of our favorites, so you can read them on your next flight, in a movie theater or even at your local comic shop. The Bone by Jeff Kinney Don't be fooled

by it's appearance--this is a dark scifi comic book that teaches kids important values like empathy, teamwork, communication, and resilience through the premise of a near-future world where humanity is at war with giant robotic dinosaurs. It's narrated by a small group of kids who have become dubitable heroes during the most harrowing battle of their lives. With so much adrenaline

and internal conflict happening on the page, each page truly makes you feel as if you were there. Down and Out in the Magic Kingdom by Carl Hiaasen If you're a fan of The Simpsons, you've probably noticed that all your favorite celebrities or fictional ones are often based in Walt Disney World. This is the amusing story of a young-adult misfit that builds up enough craziness to

discover he does indeed have super powers. When he learns about magical figures like Mickey Mouse, Goofy and everyone's favorite, Santa, they help him to realize that he's no superhero and he's better off being his eccentric self. The Sickness by Sally Green Although technically not a "children's" book, this is still a great read for kids of any age. This is the story of a young girl who suddenly

becomes sick and undergoes a medical journey of discovery. The lesson is that any child can get sick (as Princess Isabella did in Sleeping Beauty), and it's important to visit a doctor. Heidi by Johanna Spyri If you read this story to your child before you go to bed at night, you'll have a happy, healthy and pain-free child in the morning. It's based on Heidi, the Swiss peasant girl who was told that

she is destined to live on a mountain in a cabin with no doors or windows. Her journey ends not on a mountain but in the lap of a sleeping King Umberto. Her soft-spoken wisdom will teach anyone young or old to take care of themselves and their families. The Great Gilly Hopkins by Philip Pullman If you grew up in the 80's and had one of those brand new

Minimum System Requirements: OS: Windows 7, Windows 8.1, or Windows 10 OS: Windows 7, Windows 8.1, or Windows 10 Processor: Intel i5-4590, or AMD equivalent Intel i5-4590, or AMD equivalent RAM: 8GB 8GB Hard Disk: 1.5GB 1.5GB Graphics Card: NVIDIA GTX960/AMD R9 270

## equivalent or greater, DirectX 11 NVIDIA GTX960/AMD R9 270 equivalent or greater, DirectX 11 Sound

## Related links:

<https://nisharma.com/skinfiner-3-free-download-for-lifetime/>

<https://louistomlinsonfrance.com/wp-content/uploads/2022/07/catcon.pdf>

<https://geobook.ge/advert/where-can-i-download-photoshop-for-free/>

[https://progressivehealthcareindia.com/wp-content/uploads/2022/07/Download\\_Photoshop\\_CC\\_With\\_Neural\\_Filters.pdf](https://progressivehealthcareindia.com/wp-content/uploads/2022/07/Download_Photoshop_CC_With_Neural_Filters.pdf)

<https://www.dpfremovalnottingham.com/2022/07/01/top-50-awesome-photoshop-text-effects/>

<http://mariasworlds.com/index.php/2022/07/01/photoshop-100-realtime-javascript-plug-in-optional/>

<https://www.careerfirst.lk/sites/default/files/webform/cv/unykaar536.pdf>

[https://asigurativiitorul.ro/wp-content/uploads/2022/07/normal\\_map\\_plugin\\_photoshop\\_cs6\\_free\\_download.pdf](https://asigurativiitorul.ro/wp-content/uploads/2022/07/normal_map_plugin_photoshop_cs6_free_download.pdf)

<https://suchanaonline.com/big-industry-pack-creative-lower-third-and-title-cards-for-youtube-facebook-more/>

<http://www.ganfornina-batiment.com/2022/07/01/download-2020-crack-adobe-photoshop-cc/>

<https://boomingbacolod.com/how-to-use-photoshop-file/>

<http://ajkersebok.com/?p=38786>

<http://findmallorca.com/wixsys-adobe-photoshop-cc-2015-full-version-73-0-0/>

[http://someuae.com/wp-content/uploads/2022/07/Photoshop\\_Elated\\_2021\\_\\_Version\\_2100\\_\\_Extractor\\_Free\\_Download.pdf](http://someuae.com/wp-content/uploads/2022/07/Photoshop_Elated_2021__Version_2100__Extractor_Free_Download.pdf)

http://steelcurtain.club/wp-content/uploads/2022/07/how to photoshop fonts download.pdf

<https://www.beaches-lakesides.com/realestate/photoshop-cs6-tutorial-for-beginners/>

[https://ar-shotgun.com/wp-content/uploads/2022/07/Adobe\\_DVD\\_Player\\_Version\\_29.pdf](https://ar-shotgun.com/wp-content/uploads/2022/07/Adobe_DVD_Player_Version_29.pdf)

<https://okinawahousingportal.com/anyone-know-where-i-can-find-a-free-trial-of-photoshop-2019/> [http://launchimp.com/wp-content/uploads/2022/07/photoshop\\_free\\_download\\_for\\_windows\\_10\\_sinhala.pdf](http://launchimp.com/wp-content/uploads/2022/07/photoshop_free_download_for_windows_10_sinhala.pdf) <https://www.hony.nl/geen-categorie/free-download-adobe-photoshop-cs6-full-version/>